# A Knot from AnonMoos February-07-10 12:36 AM

# DT[16,8,20,14,2,6,18,10,4,12]

## << KnotTheory`

Loading KnotTheory` version of April 20, 2009, 14:18:34.482. Read more at http://katlas.org/wiki/KnotTheory.

K = DTCode[16, 8, 20, 14, 2, 6, 18, 10, 4, 12]

DTCode[16, 8, 20, 14, 2, 6, 18, 10, 4, 12]

### J = Jones[K][q]

KnotTheory::credits:

{ }

The GaussCode to PD conversion was written by Siddarth Sankaran at the University of Toronto in the summer of 2005.

```
q^2 - 4 \; q^3 + 10 \; q^4 - 13 \; q^5 + 17 \; q^6 - 18 \; q^7 + 16 \; q^8 - 13 \; q^9 + 8 \; q^{10} - 4 \; q^{11} + q^{12}
Select[AllKnots[],
 Jones[#][q] = J &
]
KnotTheory::loading: Loading precomputed data in Jones4Knots`.
KnotTheory::loading: Loading precomputed data in Jones4Knots11'.
```

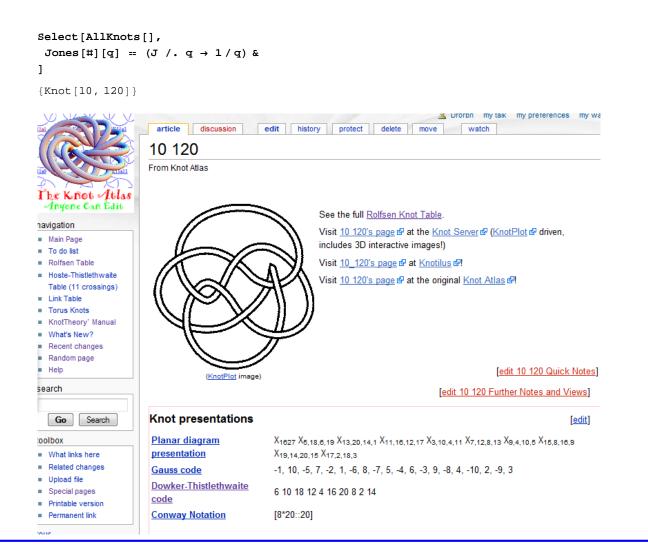

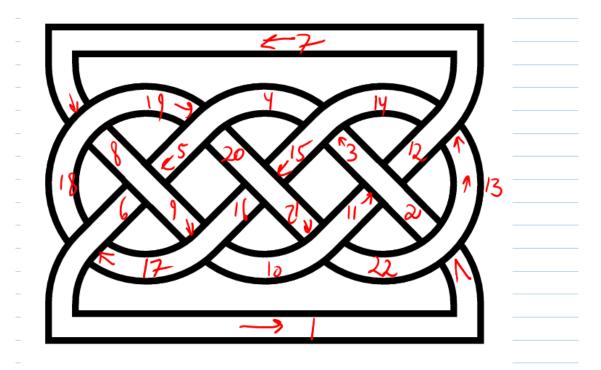

 $\times [1,13,2,22] \times [3,14,4,15] \times [5,6,6,9) \times [7,18,8,9]$  $\times [9,17,10,16] \times (11,2,12,3) \times (13,7,14,12) \times (15,20,16,21)$ X[17,1,18,1] X[19,5,20,y] X[21,10,27,11]

```
L = PD[
  X[1, 13, 2, 22], X[3, 14, 4, 15], X[5, 8, 6, 9], X[7, 18, 8, 19],
  X[9, 17, 10, 16], X[11, 2, 12, 3], X[13, 7, 14, 12], X[15, 20, 16, 21],
  X[17, 6, 18, 1], X[19, 5, 20, 4], X[21, 10, 22, 11]
PD[X[1, 13, 2, 22], X[3, 14, 4, 15], X[5, 8, 6, 9],
 X[7, 18, 8, 19], X[9, 17, 10, 16], X[11, 2, 12, 3], X[13, 7, 14, 12],
 X[15, 20, 16, 21], X[17, 6, 18, 1], X[19, 5, 20, 4], X[21, 10, 22, 11]]
```

### DrawMorseLink[L]

KnotTheory::credits: MorseLink was added to KnotTheory` by Siddarth Sankaran at the University of Toronto in the summer of 2005.

KnotTheory::credits: DrawMorseLink was written by Siddarth Sankaran at the University of Toronto in the summer of 2005.

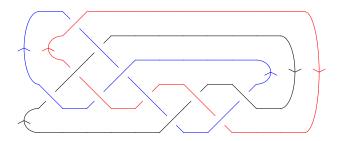

j = Jones[L][q]

 $Knot Theory:: loading: Loading \ precomputed \ data \ in \ Jones 4 Links`.$ 

Ooops, silly. L has 11 crossings so it wouldn't be in the tables...